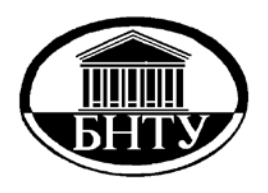

**МИНИСТЕРСТВО ОБРАЗОВАНИЯ РЕСПУБЛИКИ БЕЛАРУСЬ**

> **Белорусский национальный технический университет**

**Кафедра «Инженерная экономика»**

# **ЭКОНОМИКА И ОРГАНИЗАЦИЯ ПРОИЗВОДСТВА**

**Пособие**

Минск БНТУ **2021**

Кафедра «Инженерная экономика»

# ЭКОНОМИКА И ОРГАНИЗАЦИЯ ПРОИЗВОДСТВА

Пособие

для студентов направления специальности 1-08 01 01-07 «Профессиональное обучение (информатика)»

*Рекомендовано учебно-методическим объединением по профессионально-техническому обучению*

> Минск БНТУ 2021

#### УДК 658.5:331.361(075.8) ББК 65.29я7  $\Theta$

А в т о р ы: *Л. М. Короткевич, Н. В. Зеленковская, Н. В. Комина, Л. В. Бутор*

Р е ц е н з е н т ы: *Н. И. Листопад, Е. А. Маргунов*

Экономика и организация производства : пособие для студентов направления специальности 1-08 01 01-07 «Профессиональное обучение (информатика)» / Л. М. Короткевич [и др.]. – Минск : БНТУ,  $2021. - 55$  c. Э40

ISBN 978-985-583-637-8.

В пособии рассматриваются основные темы по дисциплине «Экономика и организация производства», представлена последовательность расчета себестоимости и цены программного продукта, определения объема инвестиционных затрат и оценки их эффективности. Данное пособие может быть рекомендовано как методические указания к написанию экономического раздела дипломного проекта студентов направления специальности 1-0801 01-07 «Профессиональное обучение (информатика)».

> **УДК 658.5:331.361(075.8) ББК 65.29я7**

**ISBN 978-985-583-637-8** © Белорусский национальный технический университет, 2021

# **СОДЕРЖАНИЕ**

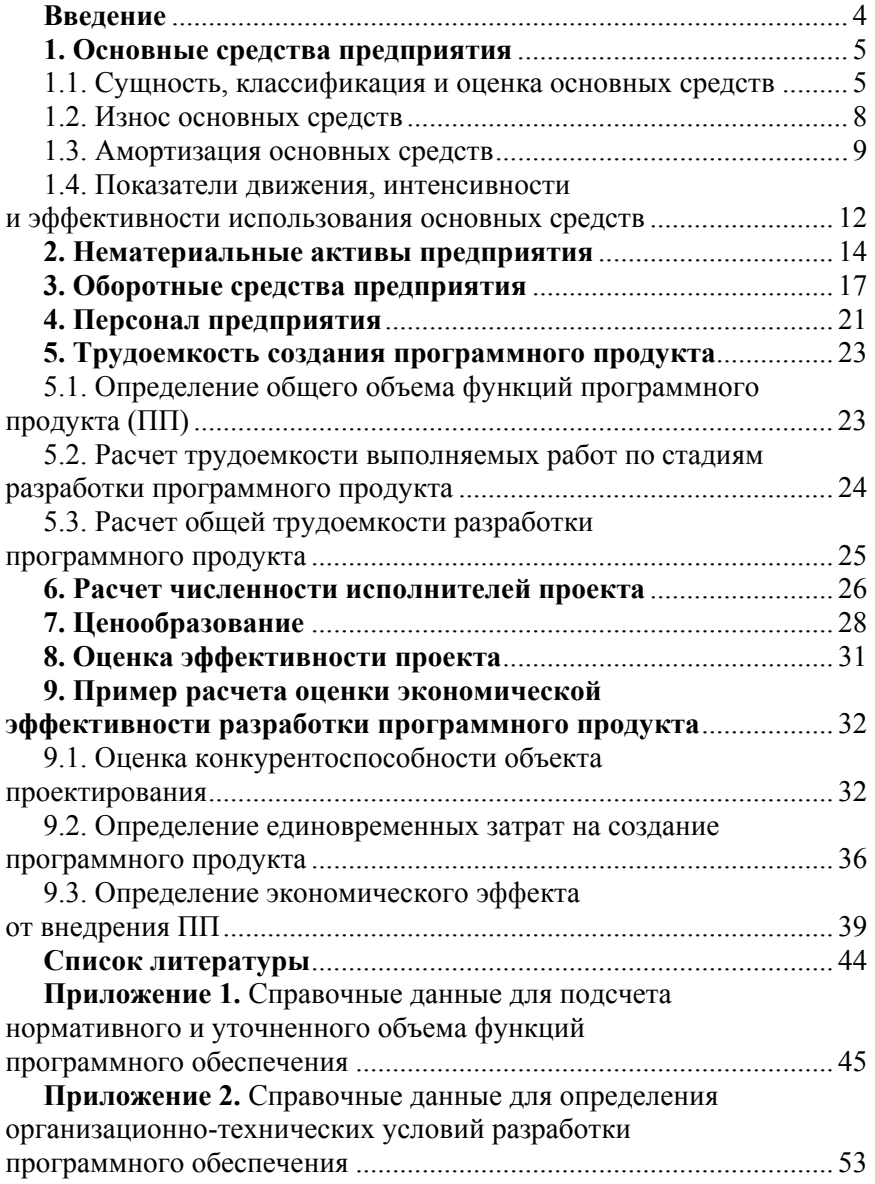

#### **ВВЕЛЕНИЕ**

Пособие представляет собой теоретическое и практическое рассмотрение основных тем по дисциплине «Экономика и организация производства», а также содержит методические указания по выполнению экономического раздела дипломного проекта студентов направления специальности 1-08 01 01-07 «Профессиональное обучение (информатика)».

Целью написания пособия является закрепление знаний, полученных в процессе теоретического обучения по дисциплине «Экономика и организация производства», формирование необходимых умений и навыков при оценке эффективности разработки, продвижения и использования программного продукта.

Для достижения поставленной цели необходимо решить следуюшие залачи:

- провести оценку уровня конкурентоспособности объекта проектирования;

- рассчитать объем единовременных затрат на создание программного продукта;

- определить трудоемкость разработки программного продукта;

- рассчитать себестоимость создания программного продукта;

- определить отпускную цену;

- рассчитать экономический эффект от внедрения программного продукта.

# **1. ОСНОВНЫЕ СРЕДСТВА ПРЕДПРИЯТИЯ**

#### **1.1. Сущность, классификация и оценка основных средств**

*Основные средства* – материально-вещественные ценности, которые функционируют в производстве в своей натуральной форме в течение многих производственных циклов (более одного года), постепенно изнашиваются и по мере износа переносят свою стоимость на создаваемый продукт.

Классификация основных средств представлена на рис. 1.1.

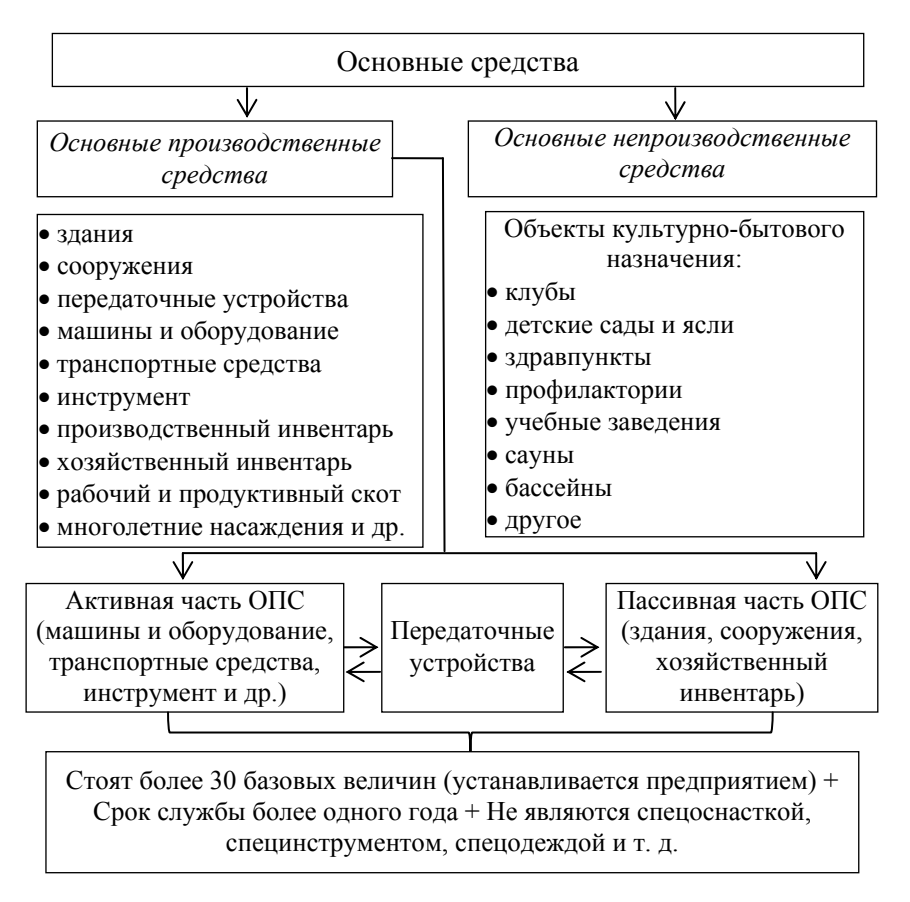

Рис. 1.1. Классификация основных средств

Под *основными производственными средствами (ОПС)* понимается та часть средств производства, которая участвует в ряде производственных циклов, переносит свою стоимость на готовый продукт частями по мере износа, сохраняя свою первоначальную форму в течение всего срока службы.

К *активной части ОПС* относятся элементы, которые оказывают прямое воздействие на форму и свойства параметров предметов труда и непосредственно участвуют в процессе производства.

*К пассивной части ОПС* относятся те, которые создают условия для нормальной работы активных основных средств (участвуют косвенно).

*Основные непроизводственные средства (ОНС) –* средства, предназначенные для целей непроизводственного потребления, воплощенные в объектах социальной инфраструктуры (например, жилой фонд, здания и оборудование клубов, детских садов и т. д.) и находящиеся на балансе предприятия.

Процентное отношение отдельных групп основных средств в их общей стоимости называется *структурой основных средств.* 

Виды стоимостных оценок основных средств представлены в табл. 1.1.

Таблица 1.1

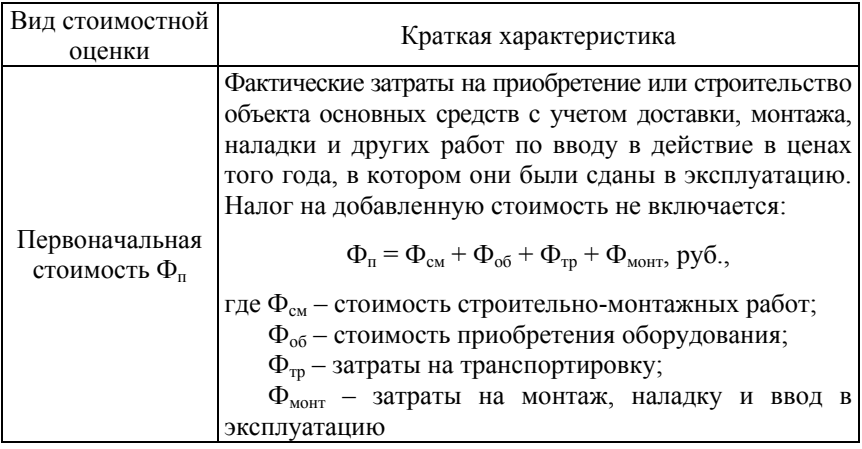

#### Виды стоимостных оценок основных средств

# Окончание табл. 1.1

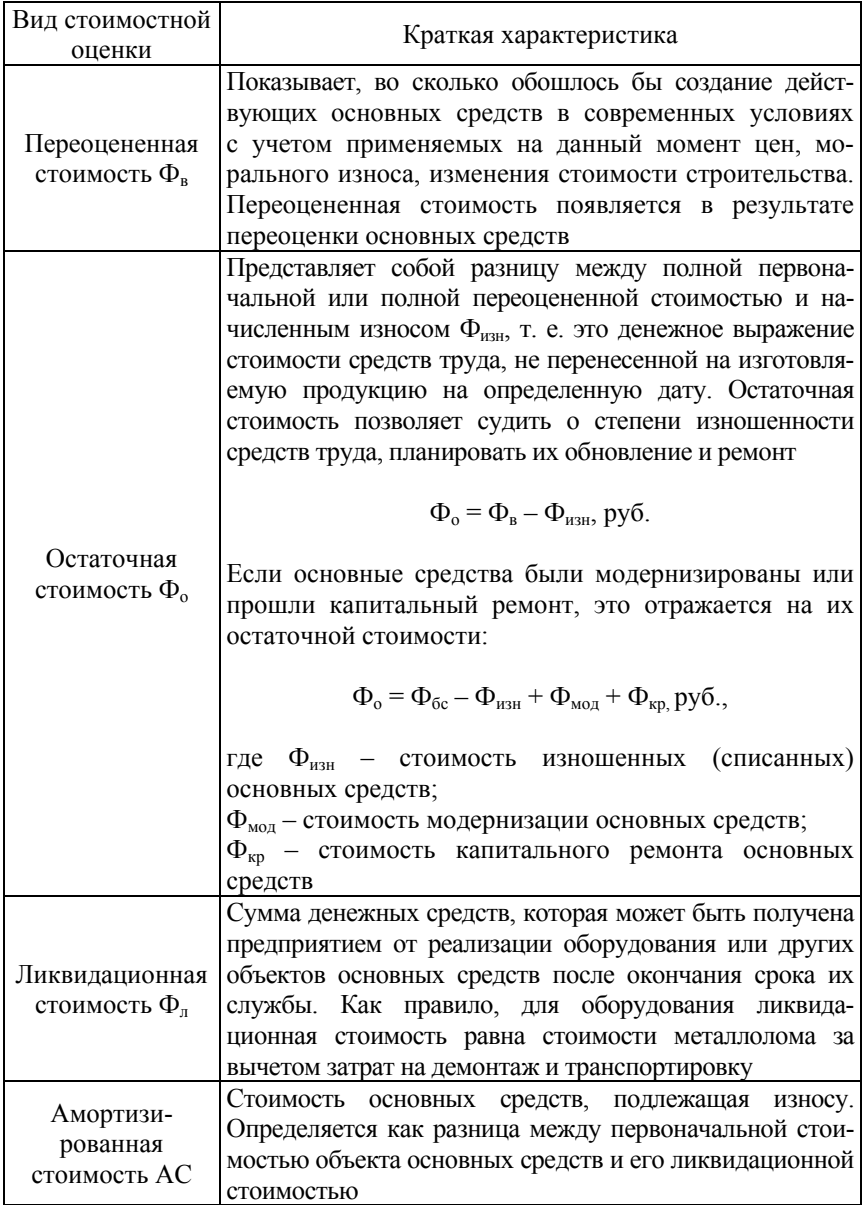

#### **1.2. Износ основных средств**

*Износ основных средств* – частичная или полная утрата ими потребительских свойств и стоимости, как в процессе эксплуатации, так и при их бездействии. Различают физический и моральный износ основных средств и нематериальных активов.

Виды и формы износа основных средств представлены на рис. 1.2.

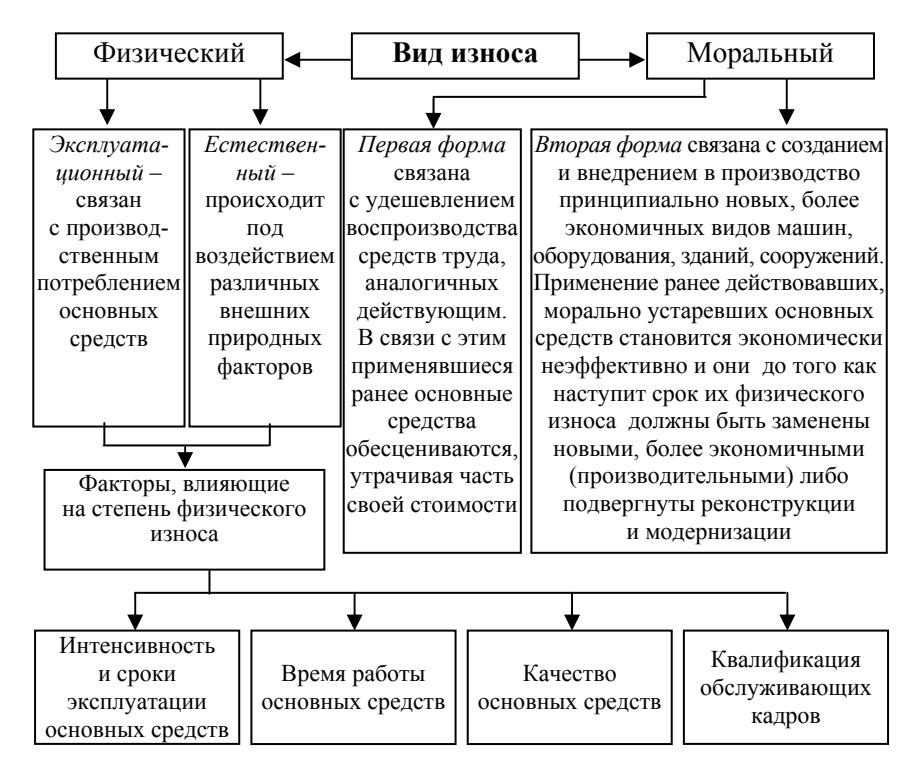

Рис. 1.2. Виды и формы износа основных средств

При *физическом* износе основные средства постепенно теряют свои производственно-технические характеристики: точность, надежность, производительность и т. д. *Моральный* износ основных средств – снижение стоимости действующих основных средств в результате появления новых их видов, более дешевых и более производительных.

#### 1.3. Амортизация основных средств

Амортизация - процесс перенесения амортизированной стоимости основных средств на протяжении срока полезного использования на производимый с их помощью продукт.

Норма амортизации - процент или доля амортизированной стоимости объекта основных средств, подлежащая включению в себестоимость производимого продукта на протяжении срока полезного использования в соответствии с определенными методами начисления амортизации.

Нормативный срок службы основных средств - установленный нормативными актами период, в течение которого используемые в предпринимательской деятельности основные средства сохраняют свою стоимость.

Срок полезного использования (СПИ) основных средств - ожидаемый или расчетный период эксплуатации основных средств и нематериальных активов в процессе предпринимательской деятельности.

Методы начисления амортизации представлены на рис. 1.3.

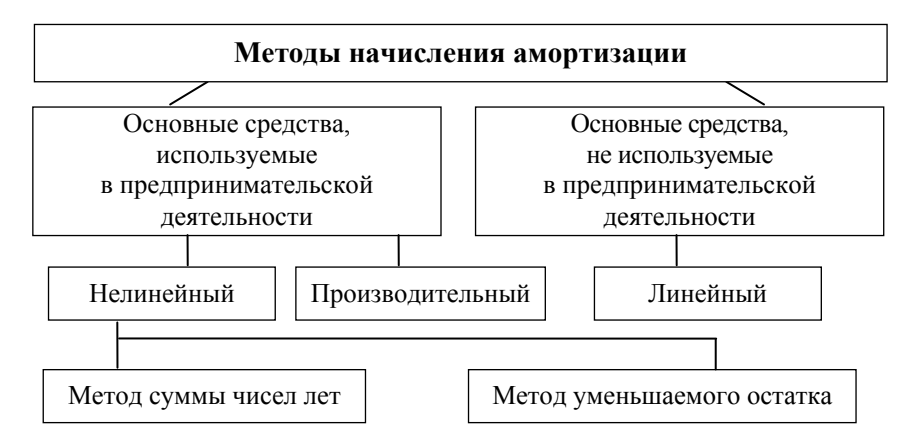

Рис. 1.3. Методы начисления амортизации

Характеристика методов начисления амортизации дана в табл. 1.2.

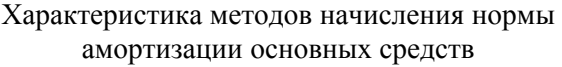

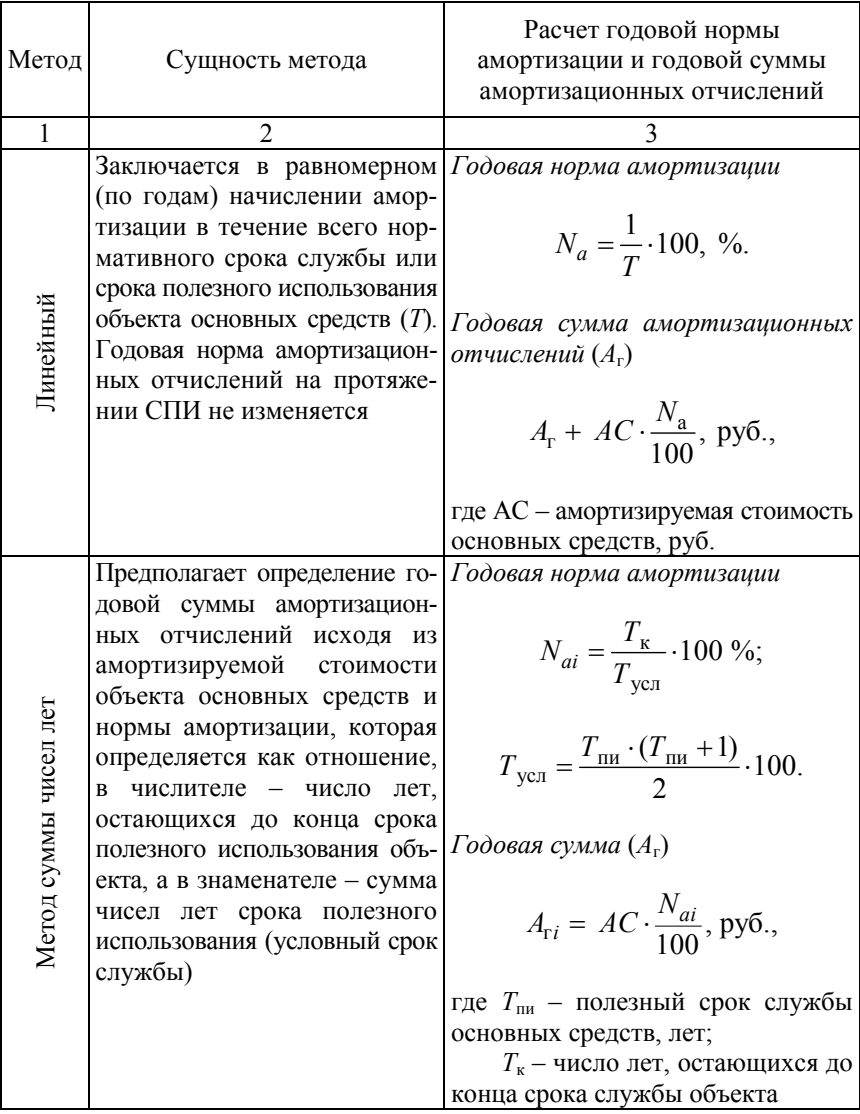

# Окончание табл. 1.2

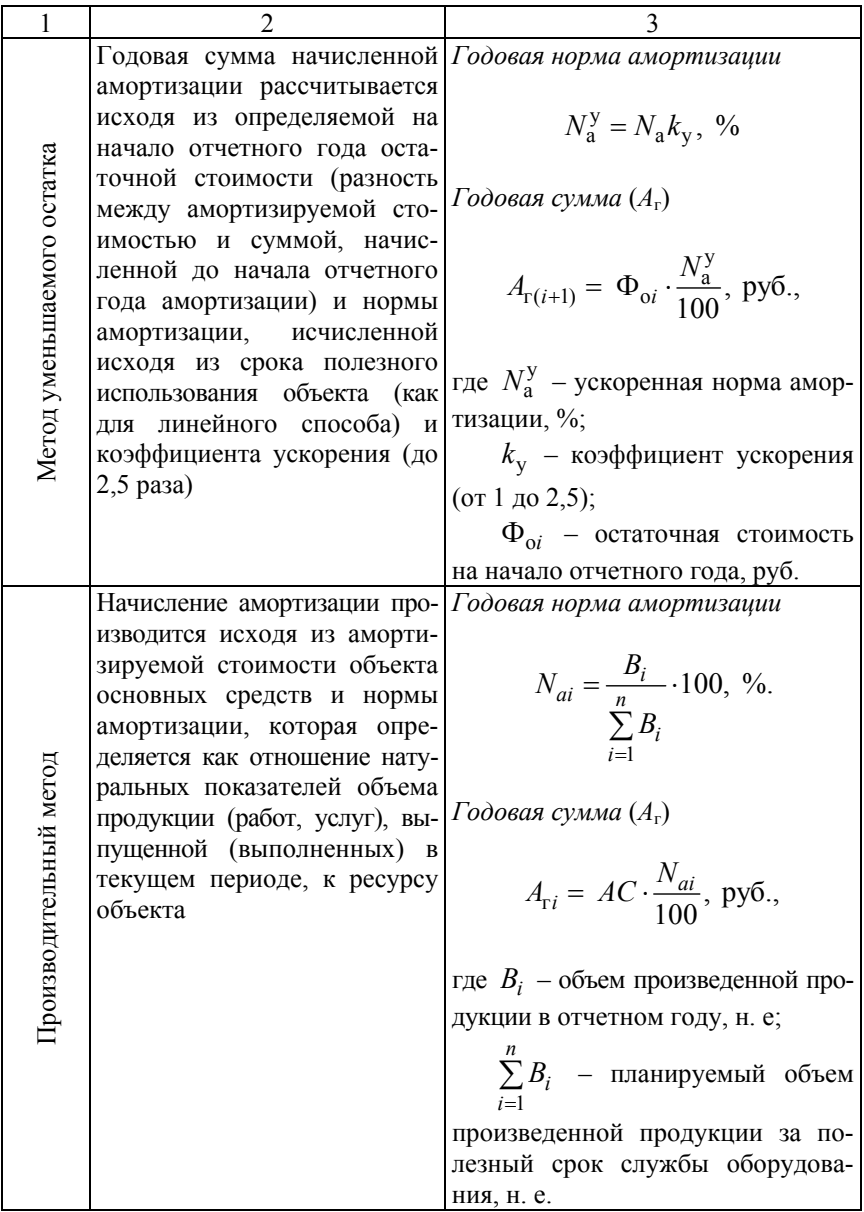

#### 1.4. Показатели движения, интенсивности и эффективности использования основных средств

Характеристика основных показателей движения основных средств представлена в табл. 1.3.

Таблица 1.3

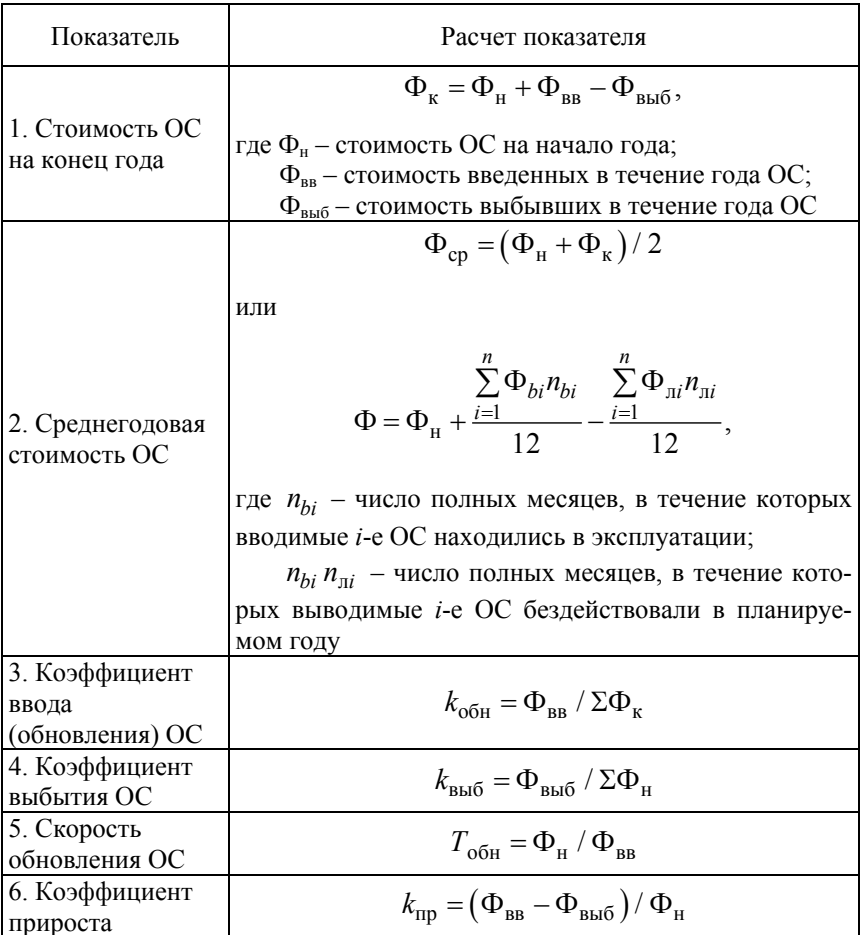

#### Показатели движения основных средств (ОС)

Характеристика основных показателей интенсивности и эффективности использования основных средств представлена в табл. 1.4.

Таблица 1.4

# Показатели интенсивности и эффективности использования ОС

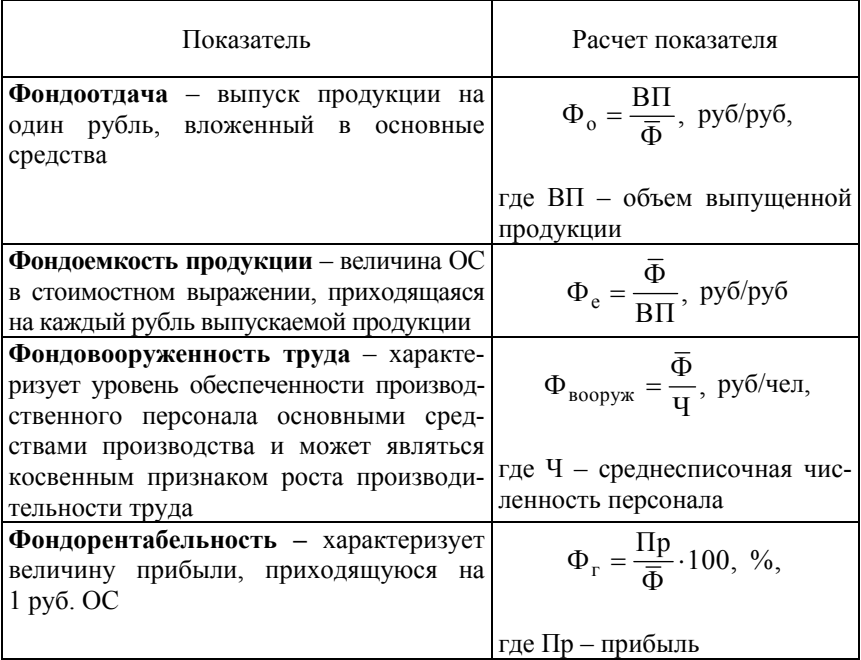

# **2. НЕМАТЕРИАЛЬНЫЕ АКТИВЫ ПРЕДПРИЯТИЯ**

*Нематериальные активы* представляют совокупность оцениваемого имущества, не имеющие материально-вещественной формы, используемые предприятием при производстве товаров или услуг в течение длительного (более 12 месяцев) периода, а также для сдачи в аренду иным субъектам хозяйствования или для административных целей.

Состав нематериальных активов представлен на рис. 2.1.

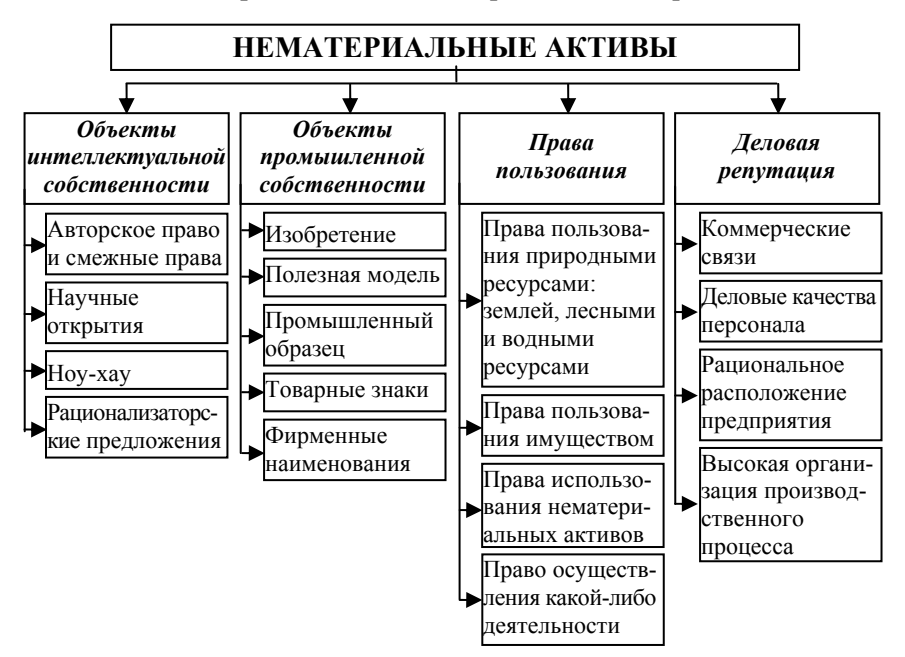

Рис. 2.1. Состав нематериальных активов

Характеристика основных видов нематериальных активов дана в табл. 2.1.

Главной целью коммерческого использования объектов нематериальных активов в экономическом обороте предприятия является получение прибыли.

*Лицензионное вознаграждение* – платежи за предоставление прав на использование объекта интеллектуальной собственности, являющегося предметом лицензионного соглашения. *Амортизация объектов интеллектуальной собственности* – перенос части их стоимости на издержки производства или обращения по нормам, определяемым организацией исходя из установленного срока их полезного использования.

### Таблица 2.1

Характеристика основных видов нематериальных активов

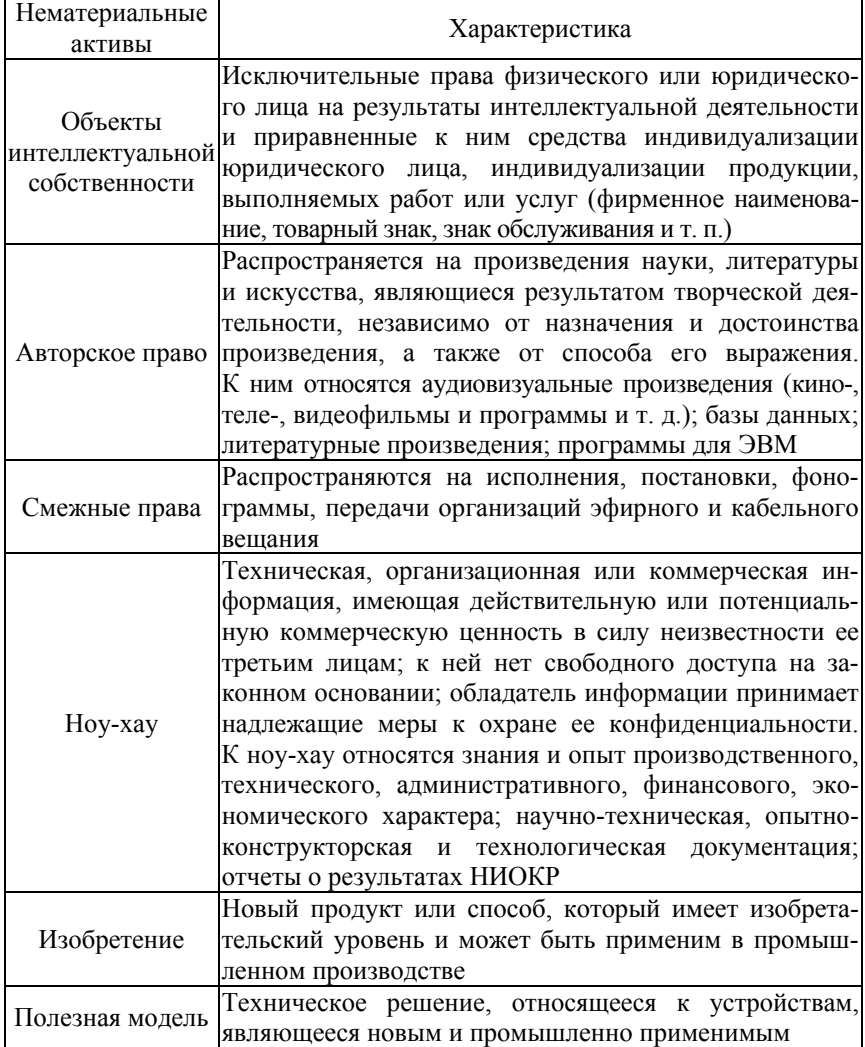

#### Окончание табл 2.1

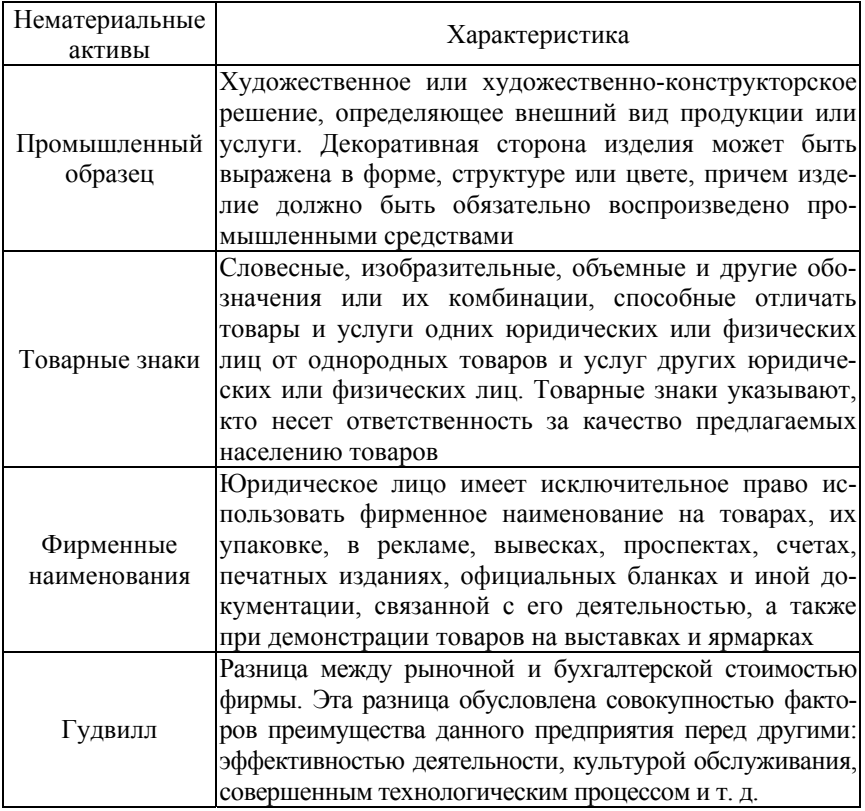

Нормативный срок службы и срок полезного использования объектов нематериальных активов определяется исходя из времени их использования (срока службы), устанавливаемого патентами, свидетельствами, лицензиями, соответствующими договорами и другими документами, подтверждающими права правообладателя. В том случае, если нет возможности установить нормативный срок службы, тогда нормы амортизационных отчислений устанавливаются по решению комиссии: по фирменным наименованиям, товарным знакам - на срок до сорока лет, но не более срока деятельности организации; на объекты промышленной собственности - на срок до двадцати лет; по другим объектам нематериальных активов - на срок до десяти лет.

#### **3. ОБОРОТНЫЕ СРЕДСТВА ПРЕДПРИЯТИЯ**

Наряду с основными средствами каждое предприятие для обеспечения бесперебойного процесса производства продукции *должно располагать* определенной величиной денежных ресурсов путем приобретения предметов труда, вспомогательных материалов, топлива, оплаты потребляемой энергии всех видов, прочих услуг – *оборотных средств* (рис. 3.1).

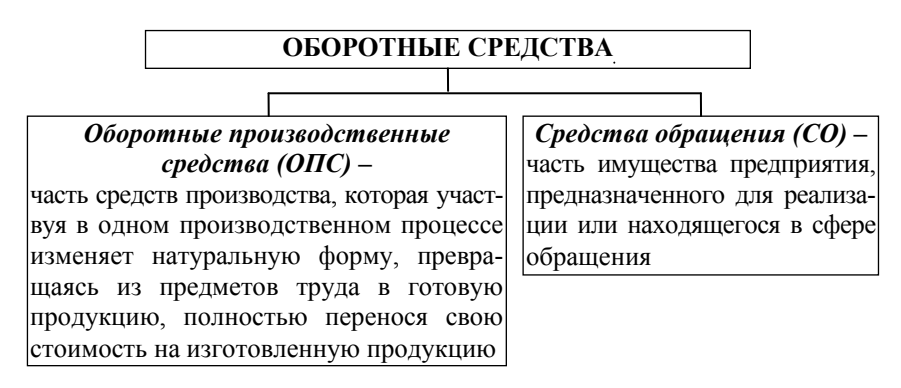

Рис. 3.1. Понятие оборотных средств предприятия

Последовательное движение оборотных средств с одновременным их нахождением в сфере производства и в сфере обращения называется кругооборотом (рис. 3.2). *В сфере производства* находятся материалы, запасные части для ремонта технических средств, незавершенное производство, расходы будущих периодов.

К средствам обращения относятся выполненные работы (услуги), средства в расчетах, денежные средства. В процессе создания продукта стоимость оборотных средств переходит в стоимость программного продукта и перемещается в средства обращения. По мере потребления оказанных услуг средства обращения воплощаются в денежные средства. Полученные денежные средства расходуются на приобретение оборотных производственных средств.

На структуру оборотных средств предприятий значительное влияние оказывают характер технологии обработки информации, специализация предприятий по оказанию услуг, длительность производственного цикла, организация производства и другие факторы.

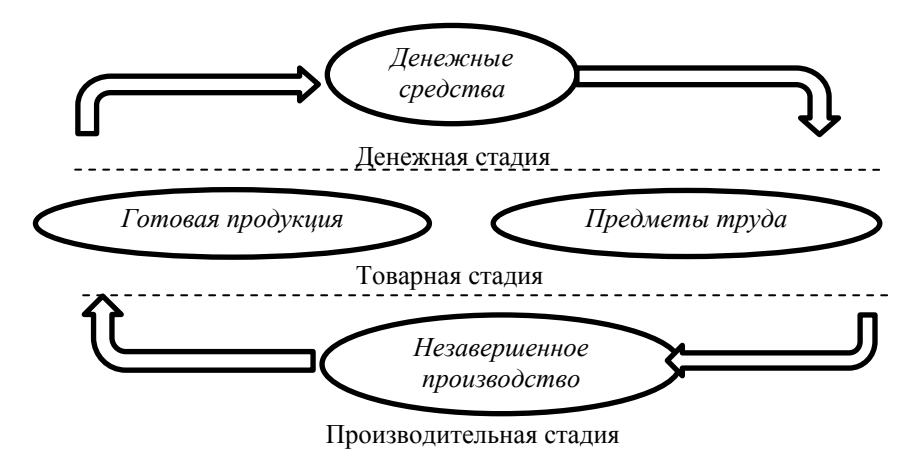

Рис. 3.2. Кругооборот оборотных средств

*В состав материальных оборотных средств* предприятия входят запасы технического спирта, бумаги, красящей ленты и др., а также запасные части, необходимые для ремонта вычислительной техники (детали и узлы, платы, блоки и др.). *К незавершенному производству* относятся работы отделов программирования, не законченные в отчетном периоде (месяце). *К расходам будущих период*ов относятся затраты, произведенные в текущем периоде, но погашаемые за счет себестоимости в последующие периоды. Повышение эффективности работы предприятий неразрывно связано с рациональным использованием всех имеющихся ресурсов. Таким образом особую актуальность приобретают вопросы, связанные с нормированием оборотных средств по различным их элементам. Нормативы оборотных средств рассчитываются ежегодно. *Нормирование оборотных средств* включает установление для предприятий необходимых норм оборотных средств в разрезе отдельных видов товарно-материальных ценностей и затрат, выраженных в относительных величинах, и нормативов собственных оборотных средств в денежном выражении.

К нормируемым элементам оборотных средств относятся производственные запасы, незавершенное производство, расходы будущих периодов и готовая продукция. Установление норматива собственных оборотных средств зависит от следующих факторов: объема выполненных работ, расхода различных оборотных средств на

производство, установленных цен на материальные ценности, транспортные и другие услуги, количества имеющегося оборудования, загрузки оборудования, условий снабжения (частота, равномерность, комплектность поставок). Расчет потребности в материалах осуществляется исходя из планируемого объема работ, установленной нормы расхода материала на единицу объема, установленных цен на материалы. Стоимость кажлого вила потребляемых материалов должна рассчитываться с учетом транспортно-заготовительных расходов. По источникам формирования оборотные средства предприятия подразделяются на собственные и заемные (рис. 3.3).

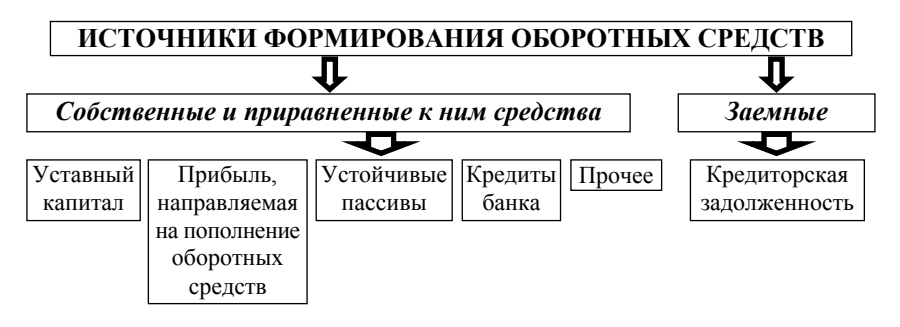

Рис. 3.3. Источники формирования оборотных средств

Показатели эффективности использования оборотных средств представлены в табл. 3.1.

Таблина 3.1

#### Показатели эффективности и интенсивности использования оборотных средств

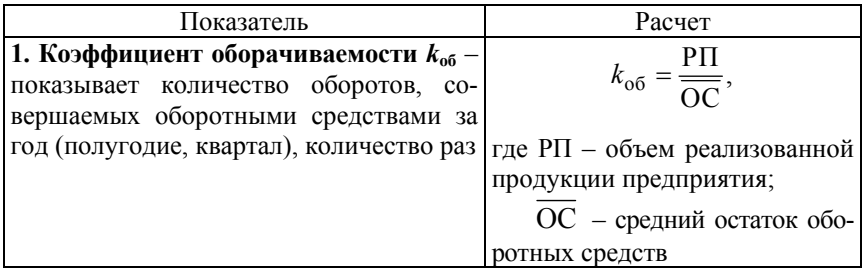

# Окончание табл. 3.1

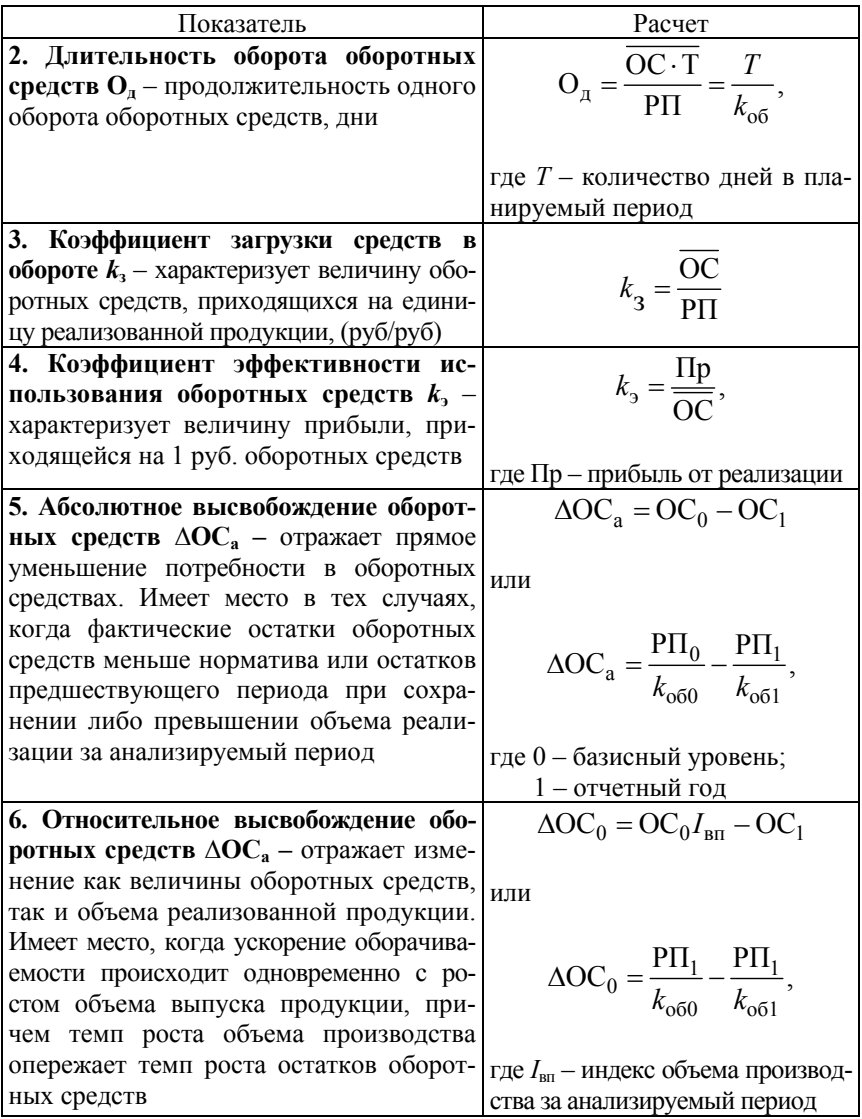

# 4. ПЕРСОНАЛ ПРЕЛПРИЯТИЯ

Персонал предприятия - совокупность работников различных профессионально-квалификационных групп, занятых на предприятии и входящих в его списочный состав.

Процесс разработки ПП имеет свою организационную структуру управления, которая определяет распределение ответственности и полномочий среди участников проекта. К участникам проекта относятся все заинтересованные стороны, которые участвуют в проекте или чьи интересы могут быть затронуты при исполнении или завершении проекта. В большинстве литературных источников выделяют следующий основной состав участников проекта (табл. 4.1).

Таблина 41

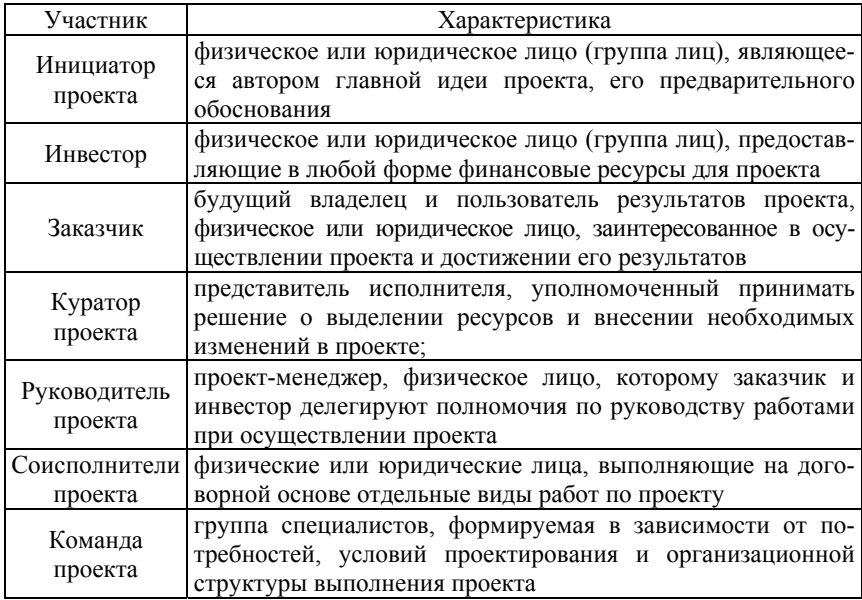

Состав участников проекта

В соответствии с методологией Microsoft Solutions Framework в команде проекта рекомендуется выделять семь функциональных ролевых групп (табл. 4.2) и шесть видов специализации сотрудников: менеджер проекта; архитектор; бизнес-аналитик; разработчик; тестер; менеджер по работе с заказчиками.

#### Таблица 4.2

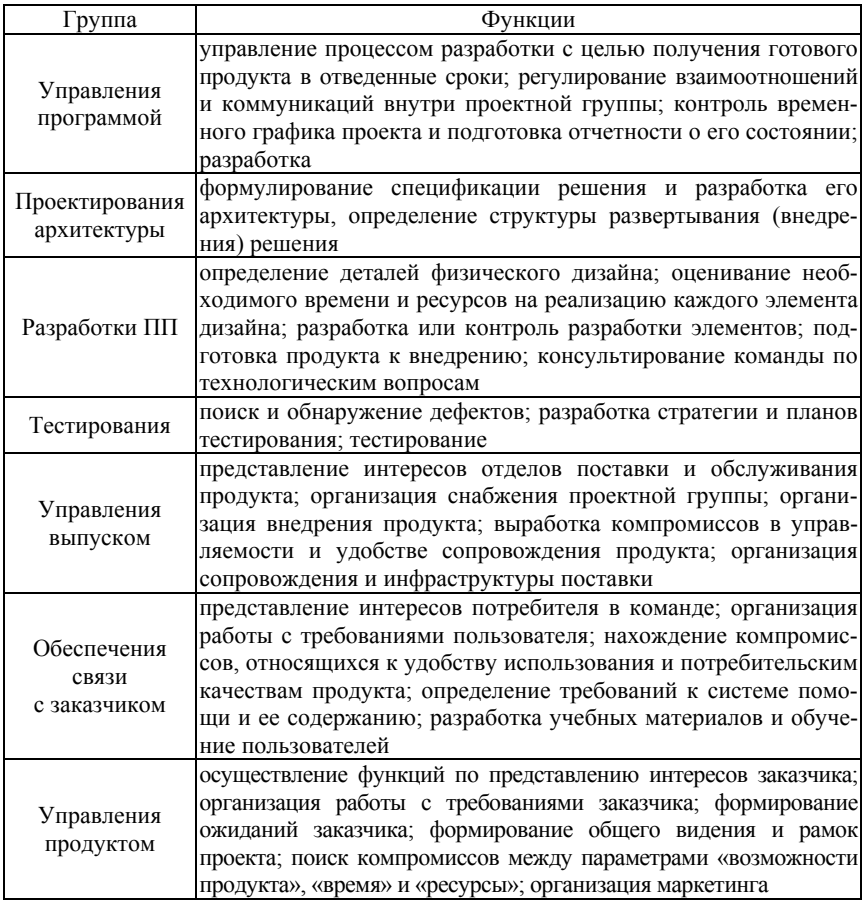

# Функциональные ролевые группы

Команда, которая начинает проект, не остается неизменной, она проходит определенные стадии формирования и, как правило, количественно растет по мере развития проекта. Поэтому процесс должен постоянно адаптироваться к этим изменениям.

#### 5. ТРУДОЕМКОСТЬ СОЗДАНИЯ ПРОГРАММНОГО ПРОДУКТА

#### 5.1. Определение общего объема функций программного продукта (ПП)

В качестве елиницы измерения объема функций ПП может быть использована строка исходного кода (LOC). Соответственно общий объем функций программного продукта  $(V_0)$  определяется исходя из количества функций, реализуемых программой по каталогу функций ПП в соответствии с табл. П1.1 по формуле

$$
V_o = \sum_{i=1}^{n} V_i,
$$
\n(5.1)

где  $V_i$  – объем отдельной функции ПП;

 $n -$ общее число функций.

На стадии технико-экономического обоснования проекта невозможно рассчитать точный объем функций. Могут быть получены только ориентировочные (прогнозные) оценки на основе имеющихся фактических данных по аналогичным проектам, выполненным ранее, или путем применения действующих нормативов, которые в организациях должны периодически обновляться, уточняться и утверждаться как нормативы. В зависимости от организационных и технических условий, в которых разрабатывается ПП исполнители по согласованию с руководством организации могут корректировать объем на основе экспертных оценок. Уточненный объем функции определяется по формуле

$$
V_{y} = \sum_{i=1}^{n} V_{yi}, \text{ with } V_{y} = V_{o}, \qquad (5.2)
$$

где  $V_{\rm v}$  – уточненный объем отдельной функции ПО в строках исходного кода.

Расчет поправочных коэффициентов, учитывающих организационно-экономические условия разработки программного продукта осуществляется в следующей последовательности:

1. Определяется уровень сложности создаваемого программного продукта в соответствии с табл. П1.2.

2. Определяется *нормативная трудоемкость* (Тн) на основании принятого к расчету (уточненного) объема ( $V<sub>v</sub>$ ) и категории сложности ПП выполняемых работ согласно табл. П1.3.

3. Уточняются *дополнительные затраты труда*, связанные с повышением сложности разрабатываемого ПП посредством *коэффициента повышения сложности ПП* (*K*с) согласно табл. П2.1 по формуле

$$
K_{\rm c} = 1 + \sum_{i=1}^{n} K_j \,, \tag{5.3}
$$

где *Kj* – коэффициент, соответствующий степени повышения сложности;

*n* – количество учитываемых характеристик.

4. Определяется *новизна разрабатываемого ПП* путем экспертной оценки данных, посредством сравнения с имеющимися аналогами согласно табл. П2.2.

Выделяют три категории новизны: *категория А*, если нет подобных аналогов; *категория Б и В,* если разрабатываемый продукт соответствует уровню имеющихся ПП.

5. Устанавливается *поправочный коэффициент* новизны (*K*н) разрабатываемого ПП с учетом степени новизны ПП согласно табл. П2.2.

Влияние фактора новизны на трудоемкость учитывается путем умножения нормативной трудоемкости на коэффициент, учитывающий новизну ПП (*K*н).

6. Устанавливается коэффициент, *учитывающий средства раз* $pa6$ отки ПП ( $K_{vp}$ ) согласно табл. П2.4.

7. Определяются значения *коэффициентов удельных весов трудоемкости стадий разработки ПП* в общей трудоемкости ПП с учетом установленной категории новизны ПП согласно табл. П2.5.

При этом *сумма значений коэффициентов удельных весов* всех стадий в общей трудоемкости *равна единице.* 

#### **5.2. Расчет трудоемкости выполняемых работ по стадиям разработки программного продукта**

Нормативная трудоемкость ПП  $(T<sub>H</sub>)$  выполняемых работ по стадиям разработки корректируется с учетом коэффициентов, устанавливаемых в табл. 5.1: *коэффициент повышения сложности ПП* (*K*с); *коэффициент* новизны (*K*н); коэффициент, *учитывающий средства разработки* ПП (*K*ур); *коэффициентов удельных весов трудоемкости стадий разработки* ПП (*K*тз, *K*эп, *K*тп, *K*рп, *K*вн ) в общей трудоемкости ПП по формулам  $(5.4 - 5.8)$ :

1. Для стадии «техническое задание (ТЗ)» – исследование:

$$
T_{\text{yrs}} = T_{\text{H}} \cdot K_{\text{rs}} \cdot K_{\text{c}} \cdot K_{\text{H}} \cdot K_{\text{yp}}.
$$
 (5.4)

2. Для стадии «эскизный проект (ЭП)» – анализ требований:

$$
T_{\text{yən}} = T_{\text{H}} \cdot K_{\text{3n}} \cdot K_{\text{c}} \cdot K_{\text{H}} \cdot K_{\text{yp}}.
$$
 (5.5)

3. Для стадии «технический проект (ТП)» – проектирование:

$$
T_{\text{yrr}} = T_{\text{H}} \cdot K_{\text{rr}} \cdot K_{\text{c}} \cdot K_{\text{H}} \cdot K_{\text{yp}}.
$$
 (5.6)

4. Для стадии «рабочий проект (РП)» – разработка (кодирование, тестирование):

$$
T_{\text{ypn}} = T_{\text{H}} \cdot K_{\text{pn}} \cdot K_{\text{c}} \cdot K_{\text{H}} \cdot K_{\text{yp}}.
$$
 (5.7)

5. Для стадии «внедрение (ВН)» – ввод в действие:

$$
T_{\text{yBH}} = T_{\text{H}} \cdot K_{\text{BH}} \cdot K_{\text{c}} \cdot K_{\text{H}} \cdot K_{\text{yp}}.
$$
 (5.8)

#### **5.3. Расчет общей трудоемкости разработки программного продукта**

Общая трудоемкость разработки ПП  $(T<sub>o</sub>)$  определяется суммированием нормативной (скорректированной) трудоемкости ПП по всем стадиям разработки по формуле

$$
T_o = \sum_{i=1}^{n} T_{yi},
$$
\n(5.9)

где Т<sub>vi</sub> – нормативная (скорректированная) трудоемкость разработки ПП на *i*-й стадии, чел.-дн.;

*n* – количество стадий разработки.

#### **6. РАСЧЕТ ЧИСЛЕННОСТИ ИСПОЛНИТЕЛЕЙ ПРОЕКТА**

Различают явочный, списочный и среднесписочный состав кадров (рис. 6.1).

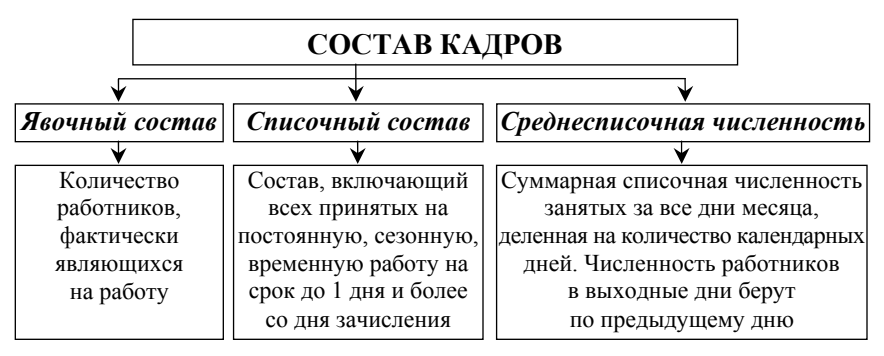

Рис. 6.1. Состав кадров предприятия

Схема взаимосвязи списочной и явочной численности персонала представлена на рис. 6.2.

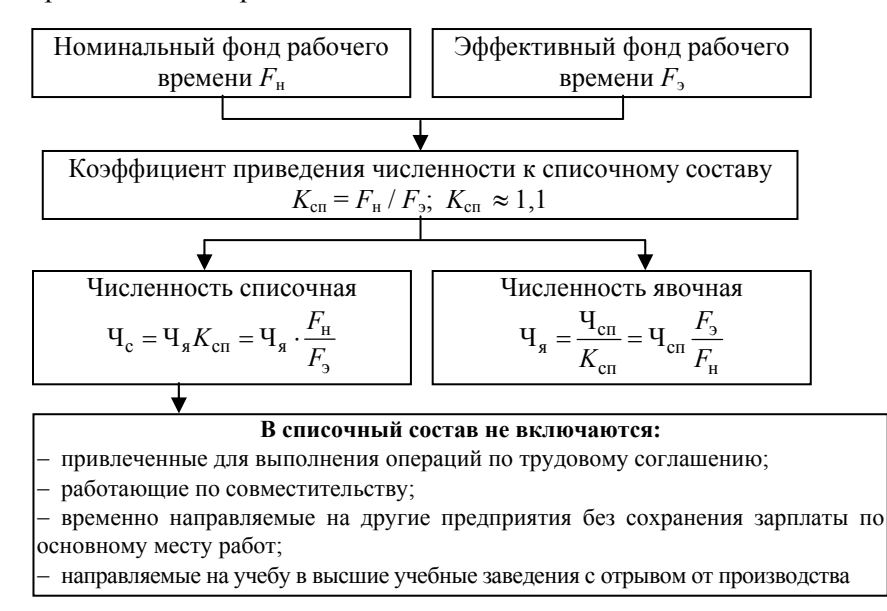

Рис. 6.2. Схема взаимосвязи списочной и явочной численности

При планировании численности работников предприятия выделяют календарный, номинальный, плановый (эффективный) и фактический фонд рабочего времени.

Схема взаимосвязи рабочего времени представлена на рис. 6.3.

| Продолжительность рабочего времени                            |                                                                                                    |                                                                                    |                             |
|---------------------------------------------------------------|----------------------------------------------------------------------------------------------------|------------------------------------------------------------------------------------|-----------------------------|
|                                                               |                                                                                                    |                                                                                    |                             |
| Календарный фонд времени – количество календарных дней в году |                                                                                                    |                                                                                    |                             |
| Выходные<br>и праздничные дни                                 | Номинальный фонд рабочего времени                                                                      |                                                                                    |                             |
|                                                               | Невыходы<br>на работу<br>(планируемые<br>потери времени):<br>по болезни,                               | Плановый<br>эффективный фонд<br>рабочего времени<br>(реальный фонд)                |                             |
|                                                               | очередной отпуск,<br>отпуск в связи<br>с родами; отпуска<br>учащихся,<br>выполнение<br>государственных | Внеплановые  Фактический<br>потери<br>рабочего<br>времени:<br>неявки<br>на работу, | фонд<br>рабочего<br>времени |
|                                                               | обязанностей                                                                                           | опоздания,<br>простои и т. д.                                                      |                             |

Рис. 6.3. Схема взаимосвязи рабочего времени

Численность исполнителей проекта (Ч<sub>р</sub>) рассчитывается по формуле (6.1):

$$
H_p = \frac{T_o}{T_p \cdot \Phi_{\text{3}\phi}},\tag{6.1}
$$

где Фэф – эффективный фонд времени работы одного работника в течение года (дни);

 $T_{o}$  – общая трудоемкость разработки проекта (чел/дн);

*Т*р – срок разработки проекта (лет).

#### 7. ЦЕНООБРАЗОВАНИЕ

Технико-экономическое обоснование договорной цены на разработку программного продукта представляет собой процедуру оценивания трудовых, временных и финансовых ресурсов по созданию ПП, соответствующего требованиям заказчика. В основу определения требуемых объемов ресурсов должны быть положены совокупность бизнес-процессов, описывающих предметную область, и их относительная важность (приоритет) для заказчика; требования к функциональной полноте и качеству реализации каждого бизнеспроцесса. В качестве основных показателей оценки стоимости программного продукта используются сложность (размеры); трудозатраты на разработку; длительность разработки системы в целом и ее отдельных этапов; численность и квалификация специалистов, привлекаемых к созданию ПП; размеры фондов оплаты труда специалистов на создание ПП в целом и по каждому этапу жизненного цикла; прочие прямые затраты и накладные расходы, связанные с созданием ПП. Основополагающими международными стандартами по оценке рыночной стоимости интеллектуальной собственности являются: «Международные Стандарты Оценки» (МСО-2001); «Европейские стандарты оценки»; «Международные стандарты финансовой отчетности» («МСФО-38 - Нематериальные активы»).

Все существующие методы оценивания и в отечественных, и в зарубежных источниках предлагается разбить на три группы: затратные, доходные и рыночные (рис. 7.1)

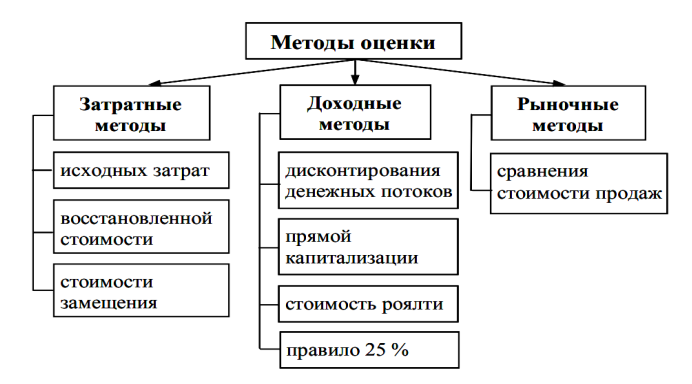

Рис. 7.1. Классификация методов оценки рыночной стоимости ПП

**Затратные методы** заключаются в определении величины затрат на создание нового объекта путем индексации фактически понесенных в прошлом правообладателем затрат на создание аналогичного объекта интеллектуальной собственности или путем калькулирования всех элементов затрат, необходимых для создания аналогичного объекта интеллектуальной собственности, в ценах и тарифах, действующих на дату оценки. Примерный перечень статей затрат, которые необходимо учитывать при оценке программного продукта, включает: фонд оплаты труда сотрудников; единый социальный налог; увеличение стоимости основных средств; амортизация программно-аппаратных комплексов; командировочные расходы; коммунальные услуги; затраты на рекламу; фонд развития производства; накладные расходы; налог на добавленную стоимость. Пример формирования цены затратным методом путем калькулирования представлен в п. 9.2 настоящих методических указаний.

**Доходные методы** используются при оценке рыночной стоимости интеллектуальной собственности при условии возможности получения доходов (выгод) от ее использования. При этом можно выделить два вида доходов:

1) доход правообладателя за предоставленное право использования ПП как объекта интеллектуальной собственности;

2) доход правополучателя от использования ПП, определяемый как разница между денежными поступлениями и денежными выплатами за определенный период времени.

**Рыночные методы оценки** стоимости ПП состоят в определении рыночной стоимости объекта собственности на основе существующей цены продажи ПП аналогичного назначения и адекватной полезности. При применении метода сравнения продаж выявляется цена покупателя, которого интересуют не затраты разработчика и настоящего владельца ПП, а только потребительные свойства (качество, конкурентоспособность) покупаемого им продукта. Трудность установления цены по данному методу, прежде всего, заключается в выявлении конкретного набора критериев оценки потребительных свойств оцениваемого ПП и их влияния на цену.

Для оценки качества ПП, в соответствии со стандартом ISO/МЭК 9126:1991, выделяются шесть характеристик: функциональные возможности, надежность, практичность, эффективность, сопровождаемость, мобильность (рис. 7.2).

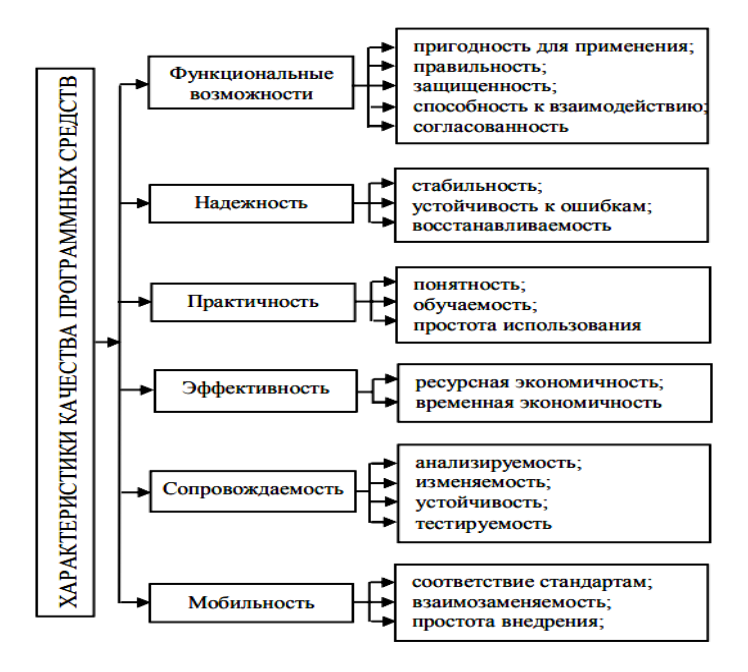

Рис. 7.2. Характеристика качества ПП

Функциональные возможности - набор атрибутов, относящихся к сути набора реализуемых в ПП функций и их конкретным свойствам (установленные или предполагаемые потребности).

Надежность - набор атрибутов, относящихся к способности ПО сохранять свой уровень качества функционирования при установленных условиях за установленный период времени.

Практичность - набор атрибутов, относящихся к объему работ, требуемых для использования и индивидуальной оценки такого использования определенным кругом пользователей.

Эффективность - набор атрибутов, относящихся к соотношению между уровнем качества функционирования программного обеспечения и объемом используемых ресурсов при установленном уровне качества.

Сопровождаемость - набор атрибутов, относящихся к объему работ, требуемых для проведения конкретных изменений (модификаций).

Мобильность - набор атрибутов, относящихся к способности ПО быть перенесенным из одного окружения в другое.

# 8. ОПЕНКА ЭФФЕКТИВНОСТИ ПРОЕКТА

Критерии эффективности инвестиций подразделяются на динамические, определяемые на основе дисконтирования, и статические, которые не учитывают распределение денежных потоков в течение расчетного периода и изменение стоимости денег во времени, и представлены на рис. 8.1.

Срок окупаемости инвестиций  $(T_0)$  – временной отрезок использования экономического объекта, в течение которого инвестиционные затраты возвращаются потоком чистой прибыли и суммой годовых амортизационных **Эпатические** отчислений основных средств:  $T_0 = \frac{H_0}{\prod_{n} + A_{n-1}}$ , лет **Рентабельность авансированного капитала**  $(R_{ak})$  – это годовой процент прибыли, который принесут инвестиции при реализации проекта и определяется по формуле  $R_{\text{ax}} = \frac{\Pi_{\text{y}}}{\mu} \cdot 100\%$ Чистый дисконтированный доход (ЧДД) показывает абсолютную величину прибыли, приведенную к началу реализации проекта: ЧДД =  $\sum_{1}^{T} \frac{\bar{H}_T}{(1 + F)^T} - \sum_{0}^{T} \frac{H_T}{(1 + F)^T}$ . Стоимостной Коэффициент дисконтирования рассчитается по формуле критерий  $k_{\rm A} = \frac{1}{(1 + E)^T},$ где Д $_T$  – доход, получаемый на T-м шаге расчета; T – расчетный период;  $H_T$  – инвестиционные затраты, приведенные к Іинамические началу расчетного периода;  $E$  – ставка дисконтирования Внутренняя норма доходности (ВНД) - интегральный показатель, рассчитываемый нахождением ставки дисконтирования, при которой стоимость будущих поступлений равна стоимости инвестиций. Она находится из условия ЧДД = 0. Критерий  $\sum_{1}^{T} \frac{\mathcal{A}_T}{\left(1 + \mathbf{B} \mathbf{H} \mathcal{A}\right)^T} - \mathbf{H} = \mathbf{0}$ доходности Индекс доходности (ИД) характеризует отдачу проекта на вложенные в него средства:  $U/\mathcal{I} = \frac{U/\mathcal{I} \mathcal{I}}{U} + 1$ , Динамический срок окупаемости соответствует времени, за которое инвестор возвратит израсходованнные средства: Критерий  $T_0 = T \min + (T \max - T \min) \frac{|\mathbf{q}_{\text{max}}|}{\mathbf{q}_{\text{max}} + |\mathbf{q}_{\text{max}}|}$ окупаемости

Рис. 8.1. Критерии оценки экономической эффективности проекта

#### **9. ПРИМЕР РАСЧЕТА ОЦЕНКИ ЭКОНОМИЧЕСКОЙ ЭФФЕКТИВНОСТИ РАЗРАБОТКИ ПРОГРАММНОГО ПРОДУКТА**

## **9.1. Оценка конкурентоспособности объекта проектирования**

Успешность реализации проекта напрямую зависит от конкурентоспособности объекта проектирования. Под конкурентоспособностью понимается комплекс потребительских и стоимостных (ценовых) характеристик товара, определяющих его успех на рынке.

Для оценки конкурентоспособности разрабатываемого программного продукта (ПП) на начальном этапе проводится анализ и сравнение разрабатываемого ПП с выбранным аналогом по техническим параметрам: функциональное назначение, основные технические и эксплуатационные показатели. Наименование и количество показателей, по которым проводится оценка конкурентоспособности, выбирается в зависимости от конкретного объекта проектирования и согласовывается с руководителем проекта. Приводимые показатели должны всесторонне охарактеризовать объект проектирования.

Классификация показателей представлена в п. 7 настоящих методических указаний.

На следующем этапе осуществляется оценка соответствия нормативным показателям. В случае если объект не соответствует нормативным требованиям (например, требованиям патентной чистоты и т. п.), то он признается неконкурентоспособным, поскольку даже в случае превосходства по всем остальным показателям он не может быть реализован на рассматриваемом рынке в силу законодательных ограничений. Если нормативные требования соблюдаются, то проводится дальнейший анализ конкурентоспособности по экономическим параметрам, в частности по цене потребления.

Аналитическая таблица, которая формируется на основе проведенного исследования, используется для расчета показателей конкурентоспособности разрабатываемого ПП. Пример ее оформления представлен табл. 9.1. Если для показателя не применима количественная оценка, то значение показателей определяется балльным методом (от 0 до 10).

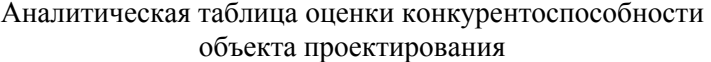

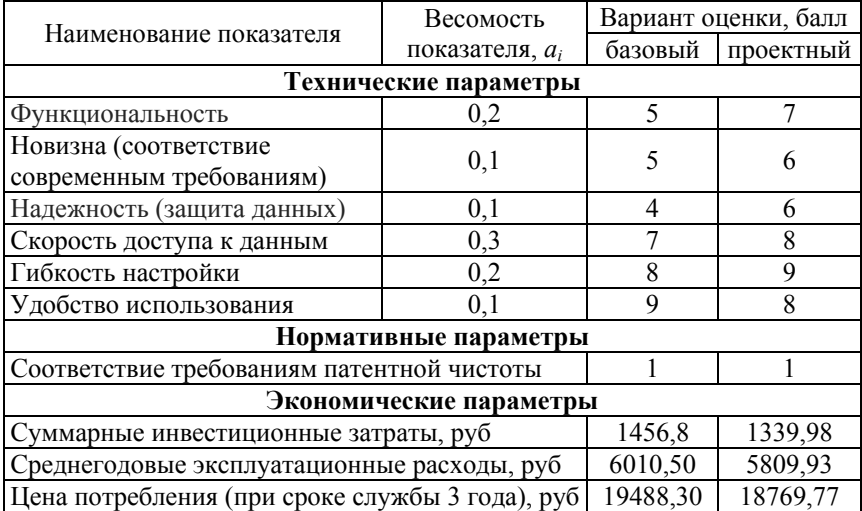

Индивидуальные индексы по техническим показателям определяются по формулам:

$$
q_i = \frac{P_i}{P_{i6}} \text{ with } q_i = \frac{P_{i6}}{P_i},
$$
\n(9.1)

где  $P_i$ ,  $P_{i6}$  – величина *i*-го технического показателя (если увеличение показателя ведет к улучшению качества, то используется первая из вышеприведенных формул, в обратном случае - вторая).

Групповой индекс по техническим показателям определяется по формуле

$$
I_{\text{T,II.}} = \sum_{i=1}^{n} q_i \cdot a_i, \tag{9.2}
$$

где  $q_i$  – единичный индекс по *i*-му техническому показателю;

 $a_i$  - весомость *i*-го технического показателя, определяемая путем экспертных оценок  $(\sum a_i = 1)$ ;

 $n$  – количество технических показателей, подлежащих оценке.

Групповой индекс по экономическим показателям определяется по формуле

$$
I_{3\text{.II.}} = \left(\mathbf{I} + \sum_{i=1}^{T} C_i\right) / \left(\mathbf{I} + \sum_{i=1}^{T} C_{i6}\right),\tag{9.3}
$$

где Ц, Ц<sub>б</sub> - цена соответственно проектируемого и базового варианта, руб.;

 $C_i$ ,  $C_{i6}$  – суммарные эксплуатационные (текущие) расходы, относящиеся к і-у году службы соответственно оцениваемого и базового образцов;

 $T$  – срок службы.

Расчет интегрального показателя конкурентоспособности ведется по формуле

$$
K = \frac{I_{\text{rex}}}{I_{\text{3K}}},\tag{9.4}
$$

Если интегральный показатель  $K > 1$ , то рассматриваемый ПП конкурентоспособен на данном рынке в данное время, если  $K = 1$ , то ПП идентичен по совокупности свойств представленной на рынке, если  $K \leq 1$ , то ПП признается неконкурентоспособным и необходимо принимать меры по повышению конкурентоспособности, либо отказаться от реализации проекта.

Результаты расчета единичных и групповых показателей сводятся в табл. 9.2.

По результатам проведенного расчета конкурентоспособности ПП с целью графической иллюстрации строится радар конкурентоспособности, пример построения которого приведен на рис. 9.1.

Правила построения следующие:

- по мере удаления от центра значение показателя улучшается;

- нечисловые показатели, например, надежность, гибкость настройки, оцениваются экспертным методом по 10-балльной шкале;

- наличие дополнительных свойств и функций оценивается 1, отсутствие  $-0$ ;

- показатели располагаются по группам, а в группах - по степени весомости (весомость показателя убывает по ходу часовой стрелки).

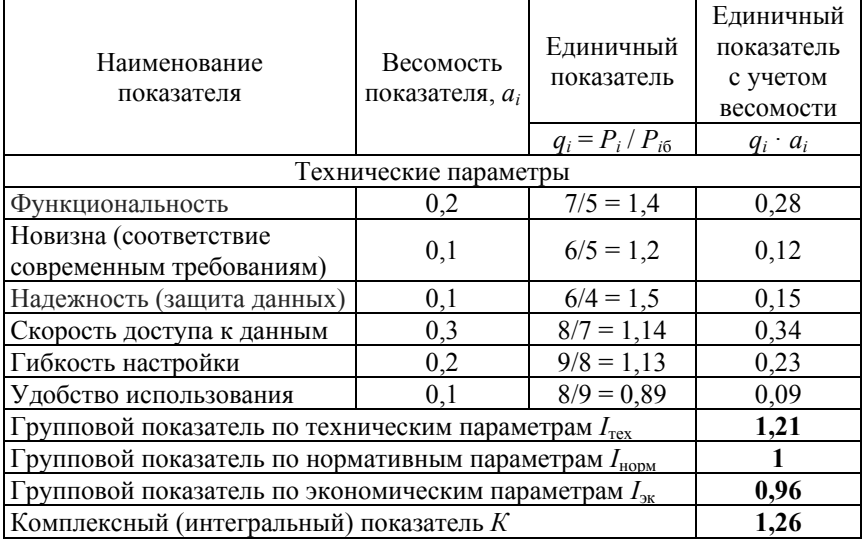

#### Результаты расчета единичных и групповых показателей конкурентоспособности

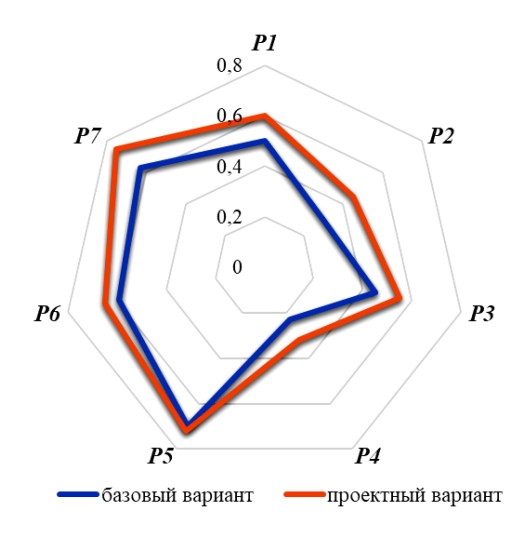

Рис. 9.1. Радар конкурентоспособности ПП

#### 9.2. Определение единовременных затрат на создание программного продукта

Единовременные затраты представляют собой цену программного продукта или модели. Все расчеты между покупателем и продавцом продукции, к числу которой относят и программные продукты (модели), производятся на основе отпускных цен.

# 9.2.1. Определение трудоемкости разработки программного продукта (ПП)

Определяющим фактором отпускной цены разработки ПП является трудоемкость создания ПП, расчет которой осуществляется в соответствии с п. 5 настоящих методических указаний.

# 9.2.2. Определение себестоимости создания ПП

Себестоимость создания программного продукта включает следующие затраты:

1) суммарные затраты на заработную плату разработчика и тестировщика ПП определяются по формуле

$$
3_{\text{p3}} = T_{\text{o}} \cdot t_{\text{up}} \cdot (1 + q) \cdot (1 + a) \cdot (1 + b), \tag{9.5}
$$

где t<sub>чр</sub> - среднечасовая ставка работника, осуществлявшего создание программного продукта, руб.;

 $q$  - коэффициент, учитывающий процент премий в организацииразработчике (при отсутствии данных может быть принят 0,3...0,4);

 $a$  - коэффициент, учитывающий дополнительную заработную плату (при отсутствии данных может быть принят 0,15);

 $b$  - коэффициент, учитывающий отчисления от фонда заработной платы 0,346 (отчисления в фонд социальной защиты населения и в фонд страхования от несчастных случаев на производстве и профессиональных заболеваний).

Среднечасовая ставка работника, осуществлявшего создание программного продукта определяется по формуле

$$
t_{\rm up} = \text{TC}/170,\tag{9.6}
$$

где ТС - тарифная ставка работника, осуществлявшего создание программного продукта, руб.;

170 - среднее нормативное количество рабочих часов в месяце;

2) расходы на электроэнергию за время работы ЭВМ в период создания ПП определяются по формуле

$$
3_{\mathfrak{I}} = \amalg_{\mathfrak{I}} \cdot \amalg_{\mathfrak{I}} \cdot T_{\mathfrak{I}},\tag{9.7}
$$

где Ц, - стоимость 1 кВт-часа электроэнергии, руб;

Ч<sub>эл</sub> - среднечасовое потребление электроэнергии ЭВМ, кВт;

3) величина амортизационных отчислений на реновацию ЭВМ (п. 1.3 настоящих методических указаний), подлежащая включению в себестоимость создания ПП пропорционально времени, приходящегося на его разработку, определяется по формуле

$$
A_{\text{9BM}} = (AC_{\text{9BM}} \cdot N_a \cdot T_o) / (100 \cdot \Phi_3), \tag{9.8}
$$

где  $N_a$  – норма амортизационных отчислений на ЭВМ, % ( $N_a$  = 20 %);

АС<sub>эвм</sub> - амортизированная стоимость ЭВМ, руб.;

Ф<sub>2</sub> - годовой фонд времени работы ЭВМ, ч.

Годовой фонд времени работы ЭВМ определяется исходя из режима ее работы и рассчитывается по формуле

$$
\Phi_{\text{B}} = t_{\text{cc}} \cdot T_{\text{cr}},\tag{9.9}
$$

где t<sub>cc</sub> - среднесуточная фактическая загрузка ЭВМ, час;

 $T_{cr}$  – среднее количество дней работы ЭВМ в год;

4) величина амортизационных отчислений нематериальных активов (п. 1.3 настоящих методических указаний), подлежащая включению в себестоимость создания ПП пропорционально времени, приходящегося на его разработку, определяется по формуле

$$
A_{Ha} = (AC_{Ha} \cdot N_a \cdot T_o) / (100 \cdot \Phi_o), \qquad (9.10)
$$

где  $N_a$  – норма амортизационных отчислений нематериальных ак-THBOB, % ( $N_a = 20$  %);

АС<sub>на</sub> - первоначальная стоимость нематериального актива, руб.;

5) затраты на ремонт и техническое обслуживание ЭВМ определяются по формуле

$$
3_{\text{p}_\text{3BM}} = \left( \text{AC}_{\text{3BM}} \cdot k_{\text{po}} \cdot T_{\text{o}} \right) / \Phi_{\text{3}},\tag{9.11}
$$

где  $k_{\text{po}}$  – коэффициент, учитывающий затраты на ремонт и техническое обслуживание ЭВМ, в том числе затраты на запчасти, зарплату ремонтного персонала и др. ( $k_{\text{po}} = 0.13$ );

6) величина амортизационных отчислений на реновацию производственных площадей, занятых ЭВМ, определяется по формуле

$$
A_{\text{nJ}I} = (S_{\text{3BM}} \cdot k_{\text{A}} \cdot H_{\text{nJ}} \cdot N_{\text{a}} \cdot T_{\text{o}}) / (100 \cdot \Phi_{\text{a}}), \tag{9.12}
$$

где *N*a – норма амортизационных отчислений на производственные площади, % ( $N_a = 1,2$  %);

эвм *S* – площадь, занимаемая ЭВМ, кв. м.;

<sup>д</sup> *k* – коэффициент, учитывающий дополнительную площадь  $(k_n = 2);$ 

*Ц*пл – цена 1 квадратного метра производственной площади (согласовывается с руководителем проекта), руб.;

7) затраты на ремонт и содержание производственных площадей определяются по формуле

$$
\mathbf{3}_{\mathrm{prn}} = \left(\mathbf{I}_{\mathrm{rnn}} \cdot \mathbf{S}_{\mathrm{9BM}} \cdot k_{\mathrm{p}3} \cdot T_{\mathrm{o}}\right) / \Phi_{\mathrm{9}},\tag{9.13}
$$

где  $k_{\text{p}_3}$  – коэффициент, учитывающий затраты на ремонт и эксплуатацию производственных площадей ( $k_{\text{p}_3} = 0.05$ ).

Таким образом себестоимость разработки ПП определяется по формуле

$$
C_{\text{np}} = (3_{\text{p3}} + 3_{\text{p}} + A_{\text{pBM}} + A_{\text{HA}} + 3_{\text{p9BM}} + A_{\text{hJ}} + 3_{\text{pH}}) \cdot F, \quad (9.14)
$$

где *F* – коэффициент накладных расходов без учета эксплуатации ЭВМ (при отсутствии данных может быть принят 1,2...1,3).

#### *9.2.3. Определение отпускной цены ПП*

Отпускная цена складывается из себестоимости создания программного продукта и плановой прибыли.

Отпускная цена ПП без НДС определяется по формуле

$$
H_{6e3 \text{ HAC}} = C_{\text{np}} + \Pi p^{\text{nn}},\tag{9.15}
$$

где Пр<sup>пл</sup> – плановая прибыль на создание ПП, руб.

Плановая прибыль на создание ПП определяется по формуле

$$
\Pi p^{nn} = C_{np} \cdot H_n, \qquad (9.16)
$$

где С<sub>пр</sub> – себестоимость программы, руб.;

Н<sub>п</sub> – норма прибыли организации (при отсутствии данных может быть принята 0,3...0,4).

Отпускная цена программы с НДС определяется по формуле

$$
H_o = H_{6e3 \text{ HAC}} \cdot (1 + h_{HAC} / 100), \tag{9.17}
$$

где  $\mathcal{H}_{6e3\text{ HIC}}$  – отпускная цена программы без НДС, руб.;

 $h_{\text{Hnc}}$  – ставка налога на добавленную стоимость (20 %).

#### **9.3. Определение экономического эффекта от внедрения ПП**

Внедрение ПП может обеспечить пользователю экономический эффект за счет сокращения трудоемкости решения задачи, являющейся предметом автоматизации и, как результат, снижения текущих затрат, связанных с решением данной задачи.

Определение годовых эксплуатационных расходов при базовом и проектном варианте решения задачи

Годовые эксплуатационные расходы при обработке информации включают в себя следующие затраты:

а) затраты на оплату труда пользователя ПП определяются по формуле

$$
3_{\text{or}} = T_{\text{p}} \cdot k \cdot t_{\text{up}} \cdot (1+q) \cdot (1+a) \cdot (1+b), \tag{9.18}
$$

где  $T_p$  – трудоемкость разового решения задачи, чел-ч.;

 $k$  – периодичность решения задачи в течение года, раз/год;

 $t_{\text{up}}$  - среднечасовая ставка работника, осуществляющего расчет задачи (2.6), руб.;

q - коэффициент, учитывающий процент премий (при отсутствии данных может быть принят 0.3...0.4);

 $a$  - коэффициент, учитывающий дополнительную заработную плату (при отсутствии данных может быть принят 0,15);

 $b$  – коэффициент, учитывающий отчисления от фонда заработной платы 0.346 (отчисления в фонд социальной защиты населения и в фонд страхования от несчастных случаев на производстве и профессиональных заболеваний).

Время решения задачи на ЭВМ рассчитывается по формуле

$$
T_{\rm p} = (T_{\rm BB} + T_{\rm H} + T_{\rm BMB}) \cdot \frac{(1 + d_{\rm H3})}{60},\tag{9.19}
$$

где  $T_{\text{R}}$  – время ввода в ЭВМ исходных данных, необходимых для решения задачи, мин;

 $T_{\rm \pi}$  – время вычислений, мин;

 $T_{\text{\tiny{BMB}}}$  – время вывода результатов решения задачи, мин;

коэффициент, учитывающий подготовительно $d_{\rm m}$  – заключительное время ( $d_{\text{II}} = 0.2$ ).

Время ввода в ЭВМ исходных данных определяется по формуле

$$
T_{\text{BB}} = \frac{K_z \cdot H_z}{100},\tag{9.20}
$$

где К, - среднее количество знаков, набираемых с клавиатуры при вводе исходных данных (130 знаков);

 $H_z$  – норматив набора 100 знаков, мин ( $H_z = 6$ );

б) годовые затраты на электроэнергию работы ЭВМ определяются по формуле

$$
3r_{\alpha} = \mathrm{H}_{\alpha} \cdot \mathrm{H}_{\alpha} \cdot \Phi_{\alpha},\tag{9.21}
$$

где Ц<sub>з</sub> – стоимость 1 кВт-часа электроэнергии, руб.;

Чэл – среднечасовое потребление электроэнергии ЭВМ, кВт.;

Фэ – годовой фонд времени работы ЭВМ, ч;

в) годовая величина амортизационных отчислений на реновацию ЭВМ определяется по формуле

$$
Ar_{\text{bBM}} = (AC_{\text{bBM}} \cdot N_a) / 100;
$$
 (9.22)

г) годовые затраты на ремонт и техническое обслуживание ЭВМ определяются по формуле

$$
3r_{p.3BM} = AC_{3BM} \cdot k_{po};\tag{9.23}
$$

д) годовая величина амортизационных отчислений на реновацию производственных площадей, занятых ЭВМ, определяется по формуле

$$
Ar_{\text{nn}} = (S_{\text{9BM}} \cdot k_{\text{A}} \cdot U_{\text{nn}} \cdot N_{\text{a}}) / 100;
$$
 (9.24)

е) годовые затраты на ремонт и содержание производственных площадей определяются по формуле

$$
3r_{p,n\pi} = \mathcal{L}_{n\pi} \cdot S_{\text{9BM}} \cdot k_{\text{p3}}; \tag{9.25}
$$

ж) годовая величина амортизационных отчислений нематериальных активов определяется по формуле

$$
Ar_{\text{Ha}} = (AC_{\text{Ha}} \cdot N_a) / 100. \tag{9.26}
$$

Таким образом, годовые эксплуатационные расходы при базовом и проектном варианте определяются соответственно по формуле

$$
3_{9} = 3_{\text{or}} + 3r_{9} + Ar_{\text{bmm}} + 3r_{\text{p,bmm}} + Ar_{\text{r}} + 3r_{\text{p,m}} + Ar_{\text{r}} \tag{9.27}
$$

Определение ожидаемого прироста прибыли в результате внедрения ПП для предприятий определяется по формуле

$$
\Delta \Pi = (3\sigma_6 - 3\sigma_{\text{np}}) \cdot (1 - h_{\text{HII}} / 100), \tag{9.28}
$$

где  $h_{\text{un}}$  – ставка налога на прибыль (18 %).

В зависимости от учета фактора времени различают статические и динамические методы оценки экономической эффективности инвестиций (см. п. 8 настоящих методических указаний).

В дипломном проекте для оценки эффективности использования ПП используется статический (абсолютный) метод оценки, который предполагает расчет следующих показателей:

1) рентабельность авансированного капитала  $(R_{av})$  – это годовой процент прибыли, который принесут инвестиции при реализации проекта и определяется по формуле

$$
R_{\text{ak}} = (\Delta \Pi / H_0) \cdot 100,\tag{9.29}
$$

где  $M_0$  – суммарные инвестиционные затраты, руб.

Суммарные инвестиционные затраты определяются по формуле

$$
H_0 = \Pi_{6e3 \text{ HAC}} + H_3, \tag{9.30}
$$

где Ц<sub>без нлс</sub> – отпускная цена ПП без НДС, руб.;

 $M<sub>3</sub>$  – инвестиционные и приравненные к ним затраты, руб.

Инвестиционные и приравненные к ним затраты  $(M_2)$  рассчитываются по формуле

$$
M_{3} = (\text{AC}_{\text{oc}} - \sum A_{t}) (T_{p} \cdot k) / \Phi_{3},
$$

где AC<sub>oc</sub> - амортизируемая стоимость основных средств, руб.;

 $\sum A_t$  – сумма накопленных амортизационных отчислений за *t*-й период эксплуатации основных средств, руб.

2) срок окупаемости инвестиций  $(T_0)$  – это период времени, в течение которого инвестиционные затраты окупятся за счет полученной дополнительной прибыли. Определяется по формуле

$$
T_o = H_o / (\Delta \Pi + A);
$$

3) годовой экономический эффект, полученный от внедрения в эксплуатацию ПП определяется по формуле

$$
\exists \Phi = \Delta \Pi - E \cdot H_0,
$$

где  $E$  – коэффициент эффективности, равный ставке за кредиты на рынке долгосрочных кредитов.

В пояснительной записке дипломного проекта должны содержаться исходные данные для проведения расчетов, содержание расчетов без подробных методических пояснений и итоговые показатели результатов расчетов. Итоговых показателей должно быть достаточно для того, чтобы при защите дипломного проекта студент имел возможность убедительно доказать свою профессиональную подготовку и умение проводить подобные расчеты и целесообразность предложенных проектных решений.

Технико-экономические показатели проекта сводятся в табл. 9.1.

Таблина 91

![](_page_43_Picture_30.jpeg)

#### Технико-экономические показатели проекта

#### **СПИСОК ЛИТЕРАТУРЫ**

1. Инструкция по бухгалтерскому учету основных средств: утв. постановлением Министерства финансов Республики Беларусь от 30 апреля 2012 г. №26 // Нац. реестр правовых актов РБ. – 2012. – № 8/ 26355.

2. Инструкции по бухгалтерскому учету нематериальных активов: утв. постановлением Минфина РБ от 30.04.2012 № 25 // Нац. реестр правовых актов РБ. – 2013. – № 8/27671

3. Инструкция по бухгалтерскому учету запасов: утв. постановление Министерства финансов Республики Беларусь: 12 ноября 2010 г. № 133 (в ред. постановления Минфина от 27.04.2011 № 25) // Нац. реестр правовых актов РБ. – 2011. – № 8/23181.

4. Инструкция по бухгалтерскому учету доходов и расходов: утв. постановлением Министерства финансов Республики Беларусь: 30 сентября 2011 г. № 102 (с последующими изменениями и дополнениями).

5. Налоговый кодекс Республики Беларусь (общая часть) от 19.12.2002 № 166-з: принят 29.12.2020.

6. Налоговый кодекс Республики Беларусь (Особенная часть) от 29.12.2009 № 71-З: принят 15.01.2021.

7. Короткевич, Л. М. Экономика предприятия промышленности: пособие для слушателей системы повышения квалификации и переподготовки кадров по экономическим специальностям / Л. М. Короткевич. – Минск : БНТУ, 2015. – 117 с.

8. Трудовой кодекс Республики Беларусь [электронный ресурс]: 26 июля 1999 г. № 296-з с изм. и доп.: принят Палатой представителей 8 июня 1999 года; одобрен Советом Республики 30 июня 1999 года. – Режим доступа: https://etalonline.by/document/?regnum=hk9900296.

9. Бабук, И. М. Экономика промышленного предприятия: учеб. пособие / И. М. Бабук, Т. А. Сахнович. – Минск: Новое знание; М.: ИНФРА-М, 2013. – 439 с.

#### **ПРИЛОЖЕНИЕ 1**

# **СПРАВОЧНЫЕ ДАННЫЕ ДЛЯ ПОДСЧЕТА НОРМАТИВНОГО И УТОЧНЕННОГО ОБЪЕМА ФУНКЦИЙ ПРОГРАММНОГО ОБЕСПЕЧЕНИЯ**

Таблица П1.1

![](_page_45_Picture_294.jpeg)

Каталог функций программного обеспечения

![](_page_46_Picture_289.jpeg)

![](_page_47_Picture_280.jpeg)

![](_page_48_Picture_277.jpeg)

# Окончание табл. П1.1

![](_page_49_Picture_16.jpeg)

# Таблица П1.2

# Характеристика категорий сложности программного обеспечения

![](_page_49_Picture_17.jpeg)

# Таблица П1.3

![](_page_50_Picture_161.jpeg)

# Нормативная трудоемкость на разработку ПП (*Т*н)

![](_page_51_Picture_127.jpeg)

# Окончание табл. П1.3

![](_page_52_Picture_195.jpeg)

*Примечание*: в случае, когда объем ПП превышает значения, указанные в таблице (графа 1), нормативную трудоемкость следует определять по следующим формулам: для 1-й категории сложности ПП  $T_{\text{H}} = 0.12 \cdot V_{\text{V}} \cdot 0.92$ ; для 2-й категории сложности ПП  $T_{\text{H}} = 0.105 \cdot V_{\text{y}} \cdot 0.915$ ; для 3-й категории сложности ПП  $T_{\text{H}} = 0.092 \cdot V_{\text{y}} \cdot 0.91$ .

#### ПРИЛОЖЕНИЕ 2

# СПРАВОЧНЫЕ ДАННЫЕ ДЛЯ ОПРЕДЕЛЕНИЯ **ОРГАНИЗАЦИОННО-ТЕХНИЧЕСКИХ УСЛОВИЙ** РАЗРАБОТКИ ПРОГРАММНОГО ОБЕСПЕЧЕНИЯ

#### Таблица П2.1

#### Коэффициенты повышения сложности ПО (К)

![](_page_53_Picture_28.jpeg)

Таблица П2.2

# Коэффициенты, учитывающие новизну ПО  $(K_{\text{H}})$

![](_page_53_Picture_29.jpeg)

# Окончание табл. П2.2

![](_page_54_Picture_26.jpeg)

# Таблица П2.3

### Коэффициенты, учитывающие степень использования стандартных модулей  $(K_r)$

![](_page_54_Picture_27.jpeg)

Таблица П2.4

# Коэффициенты, учитывающие средства разработки ПП ( $K_{\text{vp}}$ )

![](_page_54_Picture_28.jpeg)

# Окончание табл. П2.4

![](_page_55_Picture_13.jpeg)

### Таблица П2.5

# Значения коэффициентов удельных весов трудоемкости стадий разработки ПО в общей трудоемкости

![](_page_55_Picture_14.jpeg)

Учебное издание

**КОРОТКЕВИЧ** Лариса Михайловна **ЗЕЛЕНКОВСКАЯ** Наталия Владимировна **КОМИНА** Наталья Васильевна и др.

#### **ЭКОНОМИКА И ОРГАНИЗАЦИЯ ПРОИЗВОДСТВА**

Пособие для студентов направления специальности 1-08 01 01-07 «Профессиональное обучение (информатика)»

> Редактор *Е. В. Герасименко* Компьютерная верстка *Е. А. Беспанской*

Подписано в печать 16.08.2021. Формат  $60 \times 84^{-1}$ /16. Бумага офсетная. Ризография. Усл. печ. л. 3,26. Уч.-изд. л. 2,55. Тираж 100. Заказ 190.

Издатель и полиграфическое исполнение: Белорусский национальный технический университет. Свидетельство о государственной регистрации издателя, изготовителя, распространителя печатных изданий № 1/173 от 12.02.2014. Пр. Независимости, 65. 220013, г. Минск.